# **Email Reputation**

Thomas Pomroy Information and Educational Technology tepomroy@ucdavis.edu

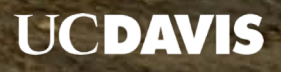

#### What are we talking about here ?

Technology to help evaluate the authenticity of email

Components:

DNS – mapping of domain names to IP addresses

SPF – IP address based

DKIM – Encryption Key based

DMARC – Policy and reporting

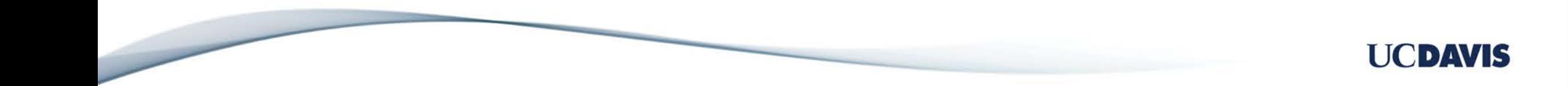

*What is SPF?*

An anti-forgery technology for email

*How does it work?*

Organizations publish a list of computers which are authorized to send email "as" your domain configurable on a per-domain name basis

*Why do third party vendors ask to have their servers added to our SPF record?*

Inclusion in the SPF record for a domain (ucdavis.edu) in some cases helps thirdparty emails avoid being filtered as spam or fraudulent.

*Why don't we include <your favorite email marketing vendor>?*

#### **ucdavis.edu's SPF record:**

v=spf1 ip4:209.92.124.51/32 ip4:209.92.124.151/32 ip4:198.17.84.4/32 ip4:198.17.84.15/32 ip4:128.120.0.0/16 ip4:169.237.0.0/16 ip4:152.79.0.0/16 **include**:spf.protection.outlook.com **include**: spf.google.com "all

#### **The SPF record UC Davis people want:**

v=spf1 ip4:128.120.0.0/16 ip4:169.237.0.0/16 ip4:152.79.0.0/16 ip4:209.92.124.51/32 ip4:209.92.124.151/32 ip4:198.17.84.4/32 ip4:198.17.84.15/32 **include**:spf.protection.outlook.com **include**:\_spf.google.com **include**:amazonses.com **include**:infusionmail.com **include**:aspmx.pardot.com **include**:sendgrid.net include:ccsend.com **include**:e2ma.net **include**:servers.mcsv.net **include**:salesforce.com "all

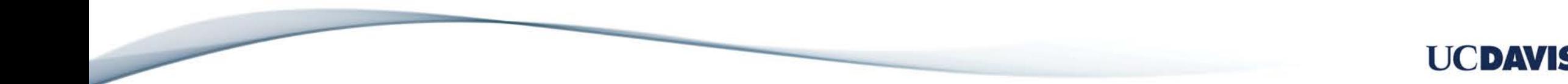

The problem:

When receiving email servers read SPF records they are limited to ten DNS lookups.

Each "include" statement is one or more DNS lookups.

**ucdavis.edu's SPF record: 7 DNS lookups**

**The SPF record UC Davis people want: 27 DNS lookups**

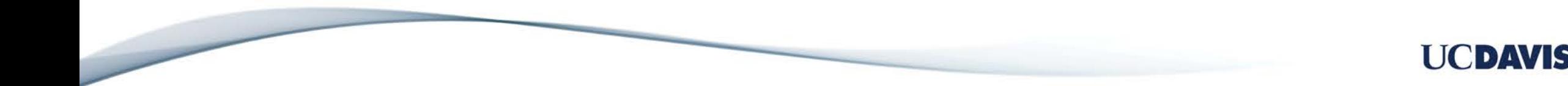

#### The solution: replace "include" statements with IP addresses: **(3 lookups)**

ucdavis.edu v=spf1 ip4:13.111.0.0/22 ip4:13.111.53.0/24 ip4:13.111.54.0/24 ip4:23.103.128.0/19 ip4:23.103.191.0/24 ip4:23.103.198.0/23 ip4:23.103.200.0/21 ip4:23.103.208.0/21 ip4:40.92.0.0/14 ip4:40.107.0.0/16 ip4:50.31.32.0/19 ip4:54.153.58.128 ip4:54.240.0.0/18 ip4:64.4.22.64/26 ip4:64.233.160.0/19 ip4:65.55.88.0/24 ip4:65.55.169.0/24 ip4:66.102.0.0/20 ip4:66.179.68.0/26 ip4:66.179.102.0/25 ip4:66.179.147.160/27 ip4:66.249.80.0/20 ip4:70.166.189.64/29 include:spf1.ucdavis.edu ~all

spf1.ucdavis.edu v=spf1 ip4:70.166.203.176/28 ip4:72.14.192.0/18 ip4:74.125.0.0/16 ip4:94.245.120.64/26 ip4:104.47.0.0/17 ip4:108.177.8.0/21 ip4:108.177.96.0/19 ip4:128.120.0.0/16 ip4:128.136.37.0/24 ip4:134.170.140.0/24 ip4:136.147.135.0/24 ip4:136.147.176.0/24 ip4:136.147.182.0/24 ip4:139.60.0.0/22 ip4:148.105.8.0/21 ip4:152.79.0.0/16 ip4:157.55.234.0/24 ip4:157.56.110.0/23 ip4:157.56.112.0/24 ip4:167.89.0.0/17 ip4:168.245.0.0/17 ip4:169.237.0.0/16 ip4:172.217.0.0/19 include:spf2.ucdavis.edu "all

spf2.ucdavis.edu v=spf1 ip4:172.217.32.0/20 ip4:172.217.128.0/19 ip4:172.217.160.0/20 ip4:172.217.192.0/19 ip4:173.194.0.0/16 ip4:192.254.112.0/20 ip4:198.2.128.0/18 ip4:198.17.84.4 ip4:198.17.84.15 ip4:198.21.0.0/21 ip4:198.37.144.0/20 ip4:198.245.81.0/24 ip4:199.122.123.188/30 ip4:199.122.123.192 ip4:199.127.232.0/22 ip4:199.255.192.0/22 ip4:205.201.128.0/20 ip4:207.46.51.64/26 ip4:207.46.100.0/24 ip4:207.46.163.0/24 ip4:208.75.120.0/22 ip4:208.76.24.0/22 include:spf3.ucdavis.edu ~all

spf3. ucdavis.edu v=spf1 ip4:208.117.48.0/20 ip4:209.85.128.0/17 ip4:209.92.124.51 ip4:209.92.124.151 ip4:213.199.154.0/24 ip4:213.199.180.128/26 ip4:216.32.180.0/23 ip4:216.58.192.0/19 ip4:216.239.32.0/19 ip6:2001:4860:4000::/36 ip6:2001:489a:2202::/48 ip6:2404:6800:4000::/36 ip6:2607:f8b0:4000::/36 ip6:2800:3f0:4000::/36 ip6:2a00:1450:4000::/36 ip6:2a01:111:f400::/48 ip6:2c0f:fb50:4000::/36 ~all

UCDAVIS

### DKIM - Domain Keys Identified Mail

DKIM uses encryption keys to create and attach a signature to each email which can be verified be the recipient email server.

*How is it set up?*

A sending service creates a private encryption key and gives the client (in this case, us) a public key which we publish in DNS. Multiple keys can be configured for multiple services.

*Why sign emails with DKIM?*

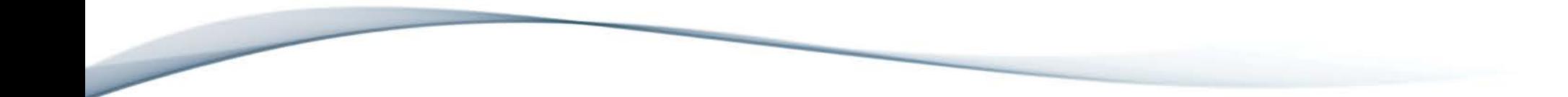

#### DMARC - Domain-based Message Authentication, Reporting and Conformance

DMARC is used to evaluate the overall authenticity of an email using SPF and DKIM results

Passing either SPF or DKIM evaluation results in a "pass"

DMARC is configured with a "policy" to either:

Take no action regardless

Quarantine messages which fail both checks (suspected spam)

Reject messages which fail both checks (drop the message)

Moving your organization to DMARC policy = Quarantine strengthens the reputation of your domain's brand

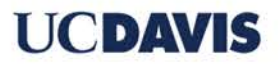

#### How can I use this information?

IET will soon be moving to a new method of publishing our SPF record, allowing for many more third-party email sending services to be included

IET will be publishing DKIM keys for third-party email sending services as requested

A governance group of who will decide which vendors are accepted for use at UC Davis will decide what goes into the SPF record and has published DKIM keys. (forthcoming)

You can do all this in a custom subdomain right now if you can't wait

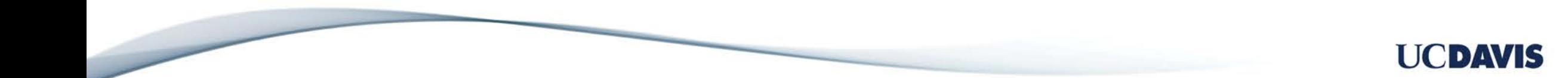

## **Questions**

Thomas Pomroy Information and Educational Technology tepomroy@ucdavis.edu

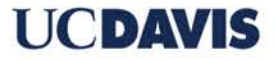